## **EXEMPLE D'UTILISATION DE LA SIMULATION POUR UNE APPROCHE ALTERNATIVE À LA RÉSOLUTION, AU LYCÉE, DU PROBLÈME DES CHAÎNES DE LONGUEUR 6**

- On lance 200 fois une pièce équilibrée, quelle est la probabilité d'obtenir (au moins) une suite d'au moins 6 piles ou 6 faces consécutifs (on dit une "chaîne" de longueur 6 ou plus).
- C'est un autre exemple de problème dont la résolution n'est mathématiquement pas accessible aux élèves du lycée. La simulation permet d'obtenir une estimation de cette probabilité. L'algorithme est simplifié par l'utilisation de la fonction interne R **rle(...)** qui fournit un tableau des effectifs des longueurs de toutes les chaînes rencontrées.
- Je vais en profiter pour établir la distribution simulée de la variable **LMax** longueur de la chaîne de longueur maximale.
- Pour comprendre comment marche la fonction **rle(...)** de **R** qui détecte et comptabilise les "chaînes" voici un exemple détaillé en lignes de commandes :

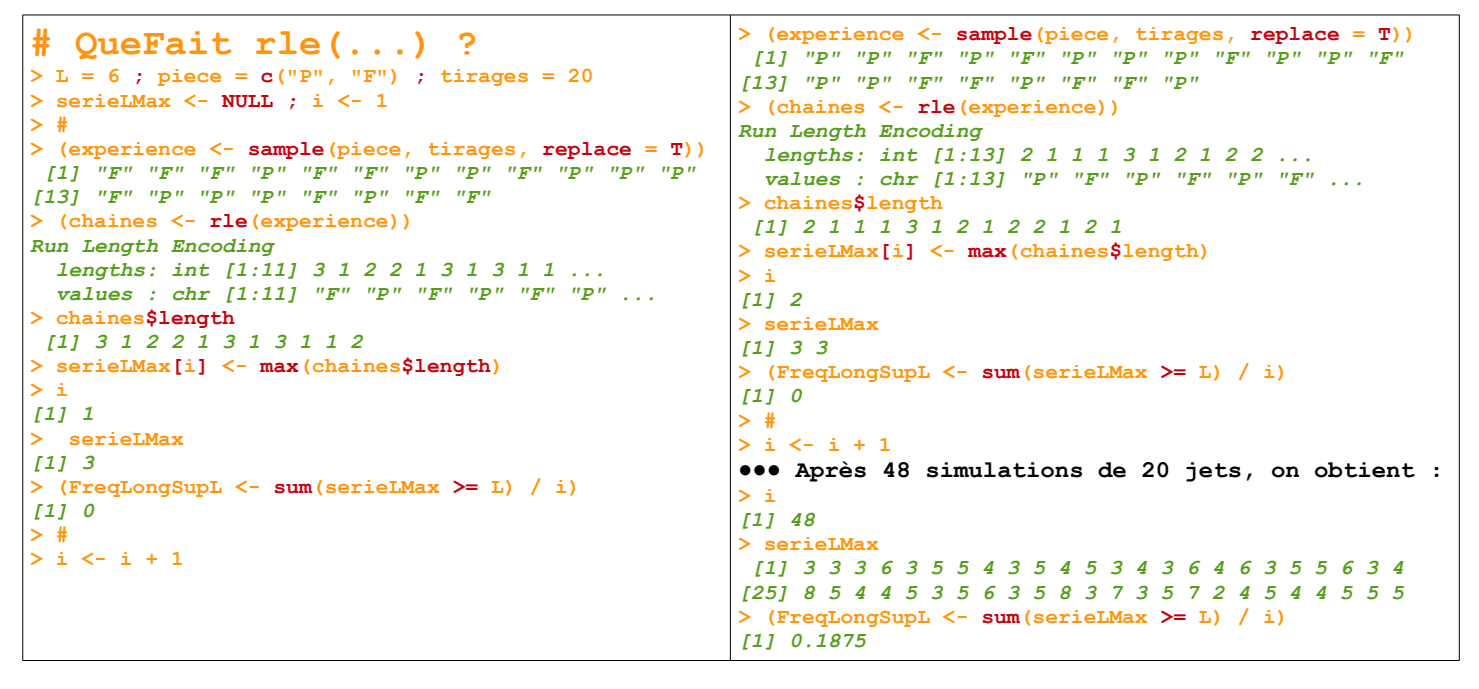

● La fonction suivante permet d'obtenir une série de valeurs simulées de **LMax**, dans la liste **serieLMax** et d'en faire la description sous forme de tableau des fréquences et de diagrammes en barres.

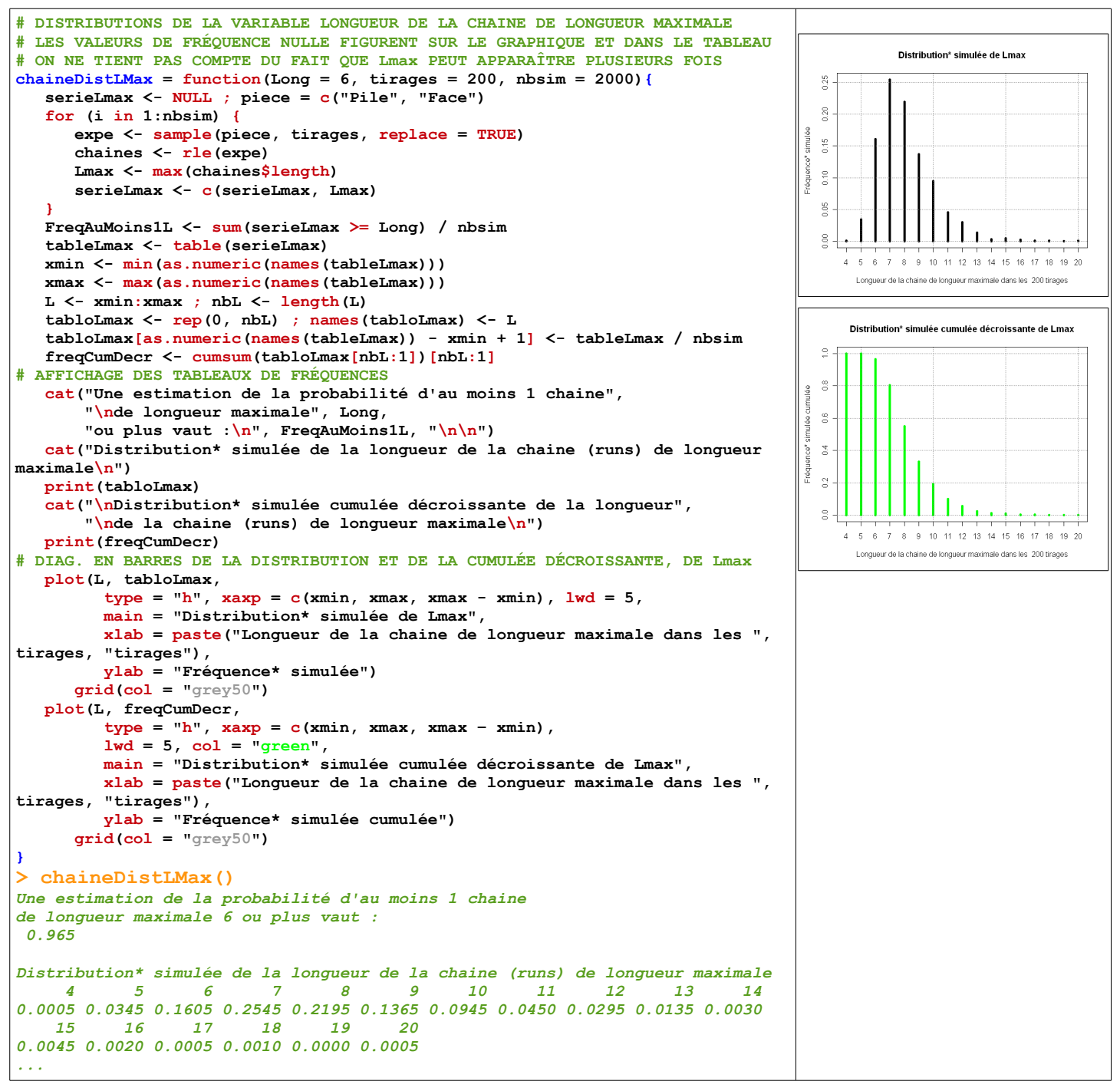

- ► On remarque que dans ces 2000 simulations de 200 lancers il y 17 simulations dans lesquelles la chaîne de longueur maximale est de taille supérieure ou égale à 15, il y en a même une de longueur 20 ! Un bon exemple contre-intuitif !
- ► Dans cet autre exemple, la simulation rend sa résolution accessible à des élèves de lycée. L'algorithme reste simple si l'on utilise la fonction **rle(...)**.
- L'algorithme suivant permet de faire la représentation graphique d'une simulation de 200 (= tirages) lancers dans laquelle les chaînes de longueur 6 ou plus sont colorées en rouge.

● Les lignes de commandes suivantes permettent de représenter, dans une série de 200 jets, les piles en vert et les faces en bleu et les chaînes de longueur 6 ou plus en rouge, de façon à les repérer facilement.

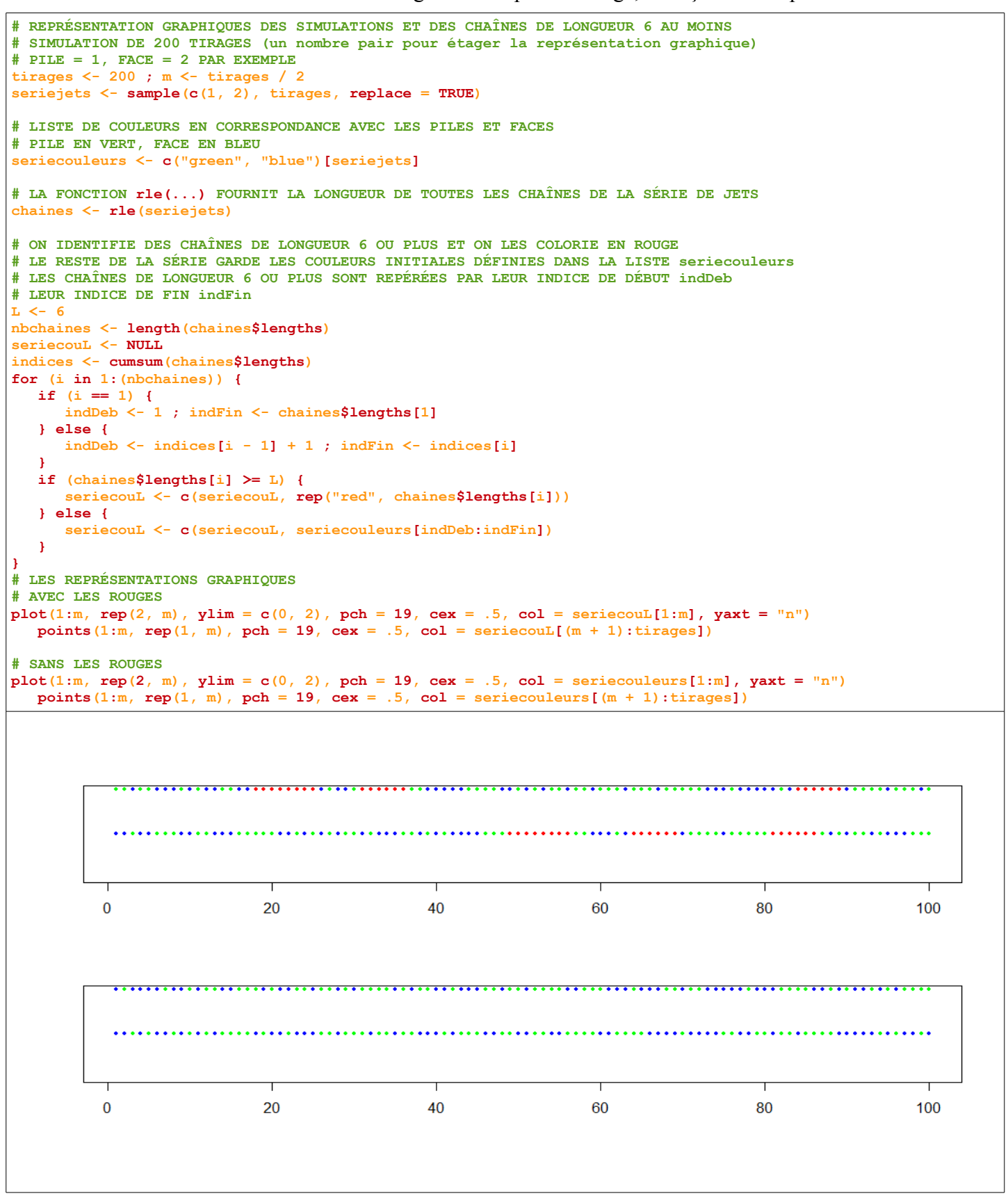

► On peut remarque qu'on observe très fréquemment des chaînes de longueur 6 ou plus, les simulations n'en contenant pas sont donc plutôt rares. Il arrive aussi assez souvent que l'on trouve plusieurs chaînes de longueur 6 ou plus dans un simulation de 200 jets.